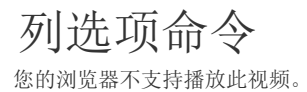

[上一节](https://help.grapecity.com.cn/pages/viewpage.action?pageId=34702313)  [下一节](https://help.grapecity.com.cn/pages/viewpage.action?pageId=34702321)